## **Starting Out With C Early Objects 7th Edition Programming Challenges Solutions**

Right here, we have countless books **Starting Out With C Early Objects 7th Edition Programming Challenges Solutions** and collections to check out. We additionally provide variant types and also type of the books to browse. The all right book, fiction, history, novel, scientific research, as competently as various supplementary sorts of books are readily simple here.

As this Starting Out With C Early Objects 7th Edition Programming Challenges Solutions, it ends up living thing one of the favored ebook Starting Out With C Early Objects 7th Edition Programming Challenges Solutions collections that we have. This is why you remain in the best website to see the incredible books to have.

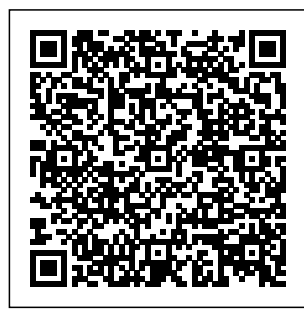

*Solutions Manual for Starting Out With C++ Early Objects ...* Expertly curated

## help for Starting Out matter experts on

with  $C_{++}$ : Early Objects - With Access . Plus, get access to millions of *& Muganda,* step-by-step textbook solutions for thousands of other titles, a vast, searchable Q&A library, and subject

standby 24/7 for homework help. *Gaddis, Walters Starting Out with C++: Early ...* Start studying  $C++$  Chapter 7 (Starting out with  $C++$  Early Objects 9th Ed.

Page 1/7 May, 17 2024

Gaddis, Walters, Muganda). Learn vocabulary, terms, and more with flashcards, games, and other study tools. GitHub - jsqua red21/Starting OutCPP: Programming Challenges This is completed downloadable of Starting  $Q$ ut with  $C++$ Early Objects 9th Edition by Tony Gaddis, Judy Walters, Godfrey Muganda Test Bank Instant download Starting Out with C++ Early Objects 9th Edition by Tony Gaddis, Judy Walters, Godfrey Muganda Test

Bank pdf docx epub after payment. Starting Out With C **Early** 

Starting Out With C++ Early Objects download | SourceForge.net Title / Author Type Language Date / Edition Publication; 1. Starting out with C++. Early objects: 1. *Formats and Editions of Starting out with C++. Early ...* Starting Out With C++: Early Objects is intended for either a one semester traditional introductory programming course or a two-semester C++ programming sequence, with introductory material placed in the first half of the text and more

advanced topics, such as recursion and data structures, placed in the second half. **Starting Out with**  $C_{++}$ : Early Objects - With Access 9th ... Starting Out with  $C_{++}$  8th Edition 1287 Problems solved: Judy Walters, Tony Gaddis, Godfrey Muganda: Starting Out with  $C_{++}$  8th Edition 1670 Problems solved: Tony Gaddis: VideoNotes Companion Website for Starting Out with C++: Early Objects 7th Edition 1270 Problems solved: Judy Walters,

Page 2/7 May, 17 2024

Godfrey Muganda, automatically. Tony Gaddis: Starting Out with  $C++$  Early ... *Starting Out with C++ Early Objects 9th Edition by Gaddis*

*...*

Starting Out With C++ Early Objects (9780321512383) 8th Edition Solutions Manual only NO Test Bank included on this purchase. If you want the Test Bank please search on the search box. All orders are placed anonymously. Your purchase details will be hidden according to our website privacy and be deleted

**(PDF) Solutions Manual for Starting Out With C++ Early**

**...** Buy Starting out With C++ , Early Objects - With CD 6th edition by Tony Gaddis for up to 90% off at Textbooks.com. **Edition Tenth Starting Out with C++ Early Objects** Welcome to Starting Out with C++ Early Objects,:10th Edition. This book is intended for use in a two-term or three-term  $C_{++}$ programming sequence, or an accelerated one-term course. Students new to programming, as well as those with prior course work in

other languages, will find this text beneficial. **Starting Out With C 9th edition | 9780134400242 ...** Follow Starting Out With C++ Early Objects. Starting Out With C++ Early Objects Web Site. Other Useful Business Software. Network **Performance** Monitor Trusted by IT Pros Globally. Download Network Performance Monitor and quickly detect, diagnose, and resolve network performance

issues and outages in your environment today. **What's The Best Book To Learn C As A Beginner? Hint: Not Effective C** Early illustrated children's books  $e.1810 - 1850$  lot  $x$ 10 chapbooks many woodcuts **#13: Grade Book Modification - Chapter 7 - Tony Gaddis - Starting Out With C++** #1: Markup - Chapter 6 - Tony Gaddis - Starting Out With  $C++$ SUCCESS AND FAILURE BASED ON REASON AND REALITY BY **HAMIS** KIGUNDU. WEBALE KWAGALA

GWANGA LYO*#2:* C++ Don't learn to *Test Scores #1 - Chapter 9 - Tony Gaddis - Starting Out With C++ #1: Array Allocator - Chapter 9 - Tony Gaddis - Starting Out With C++* **#1: Sum of Numbers - Chapter 5 - Tony Gaddis - Starting Out With C++** #13: Language Book Days Out - Chapter 6 - Tony Gaddis - Starting Out With  $C_{++}$  #1: *Largest/Smallest Array Values - Chapter 7 - Tony Gaddis - Starting Out With C++* #7: Number Analysis Program - Chapter 7 -Tony Gaddis -**Starting Out With**  $C_{++}$  #11: Exam Grader - Chapter 7 - Tony Gaddis - Starting Out With

program in 2021! *C++ Crash Course For Beginners* Top  $10 \text{ C} + \text{Books}$ (Beginner \u0026 Advanced) **HOW TO FIND SUM,MIN,MAX ,AND AVERAGE IN C++** The C **Programming** Review | Hackers **Bookclub** C++ How to Create a Fahrenheit to Celsius Temperature Program<del>C++</del> **Programming** Tutorial 68 - Swap Function with Pass by Reference **Coding Challenge #149: Tic Tac Toe** #19: Budget Analysis - Chapter 5 - Tony Gaddis - Starting Out With C++ *7.8. (Part 1)*

Page 4/7 May, 17 2024

*Grade Book - Java*  $#1:$ Minimum/Maximu m - Chapter 4 - Tony Gaddis - Starting Out With  $C_{++}$  #7: Celsius Temperature Table - For courses in C++ Chapter 6 - Tony Gaddis - Starting  $Q_{\text{H}}$  With  $C_{\text{H}}$  #19: Monthly Payments - Chapter 3 - Tony Gaddis - Starting Out With C++ *#12: Grade Book - Chapter 7 - Tony Gaddis - Starting Out With C++* #13: Book Club Points - Chapter 4 - Tony Gaddis - Starting  $Q_{\text{H}}$  With  $C_{\text{H}}$ **Chapter 8 - Programming Challenges - Starting Out With C++ - Tony Gaddis** Starting Out With *#18: Tic-Tac-Toe Game - Chapter 7 -*

*Tony Gaddis - Starting Out With C++* #10: Sorting Orders - Chapter 8 - Tony Gaddis - Starting Out With  $C_{++}$ Programming. . . Fundamentals of C++ for Novices and Experienced Programmers Alike Intended for use in a two-term, threeterm, or accelerated one-term  $C_{++}$ programming sequence, this Ninth Programming Edition of Starting Out with  $C_{++}$ : Early Objects introduces the fundamentals of  $C_{++}$  to novices and experienced programmers alike. C++: Early Objects (10th

Edition ... Full download : ht tps://goo.gl/dcGe2 w Solutions Manual for Starting Out With C++ Early Objects 7th Edition by Gaddis, Starting Out With  $C_{++}$ Early Objects,Gad dis,Solutions Manual **Starting out With C++ , Early Objects - With CD 6th ...** Challenges from Starting Out with C++: Early Objects (8th Edition) - jsqua red21/StartingOutC PP **Starting Out with C++: Early Objects | 10th edition | Pearson** Start studying C++

Page 5/7 May, 17 2024

Chapter 8 (Starting out semester ...

with C++ Early Objects 9th Ed. Gaddis, Walters, Muganda). Learn vocabulary, terms, and more with flashcards, games, and C++: Early other study tools.

## **Amazon.com: Starting Out with C++: Early**

**Objects (8th ...** In Starting Out with C++: Early Objects, Gaddis covers objects and classes early after functions and before arrays and pointers. As with all Gaddis texts, clear and easy-in two- and threeto-read code listings, concise and practical real-world examples, and an abundance of exercises appear in every chapter. This text is intended for either a one-

**Starting Out with C++: Early Objects by Tony Gaddis** Starting Out with Objects introduces the fundamentals  $of C++$ programming in clear, easy-tounderstand language, making it accessible to novice programming students. The text is designed for use term  $C_{++}$ programming sequences, as well as in accelerated one-term programs. **Tony Gaddis Solutions |**

## **Chegg.com**

Starting Out With C Early Objects (Subscription) 9th Edition by Tony Gaddis; Judy Walters; Godfrey Muganda and Publisher Pearson. Save up to 80% by choosing the eTextbook option for ISBN: 9780134379371, 0134379373. The print version of this textbook is ISBN: 9780134400242, 0134400240. *Starting Out with C++ Early Objects | Rent | 9780134400242 ...* Textbook solutions for Starting Out With C++: Early Objects (10th Edition)… 10th Edition Tony Gaddis and others in this series. View

step-by-step homework solutions for your homework. Ask our subject experts for help answering any of your homework questions! *C++ Chapter 7 (Starting out with C++ Early Objects 9th Ed ...* Starting Out with C++: Early Objects introduces the fundamentals of C++ programming in clear and easy-tounderstand language, making it accessible to novice programming students as well as those who have worked with different languages. The text is designed for use in two- and three-term C++ programming sequences, as well as in accelerated oneterm programs.

Page 7/7 May, 17 2024